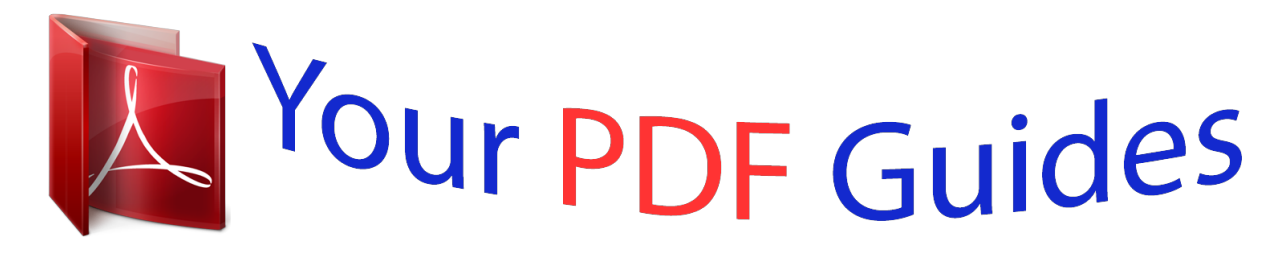

You can read the recommendations in the user guide, the technical guide or the installation guide for KODAK PLAYTOUCH ZI10. You'll find the answers to all your questions on the KODAK PLAYTOUCH ZI10 in the user manual (information, specifications, safety advice, size, accessories, etc.). Detailed instructions for use are in the User's Guide.

## **User manual KODAK PLAYTOUCH ZI10 User guide KODAK PLAYTOUCH ZI10 Operating instructions KODAK PLAYTOUCH ZI10 Instructions for use KODAK PLAYTOUCH ZI10 Instruction manual KODAK PLAYTOUCH ZI10**

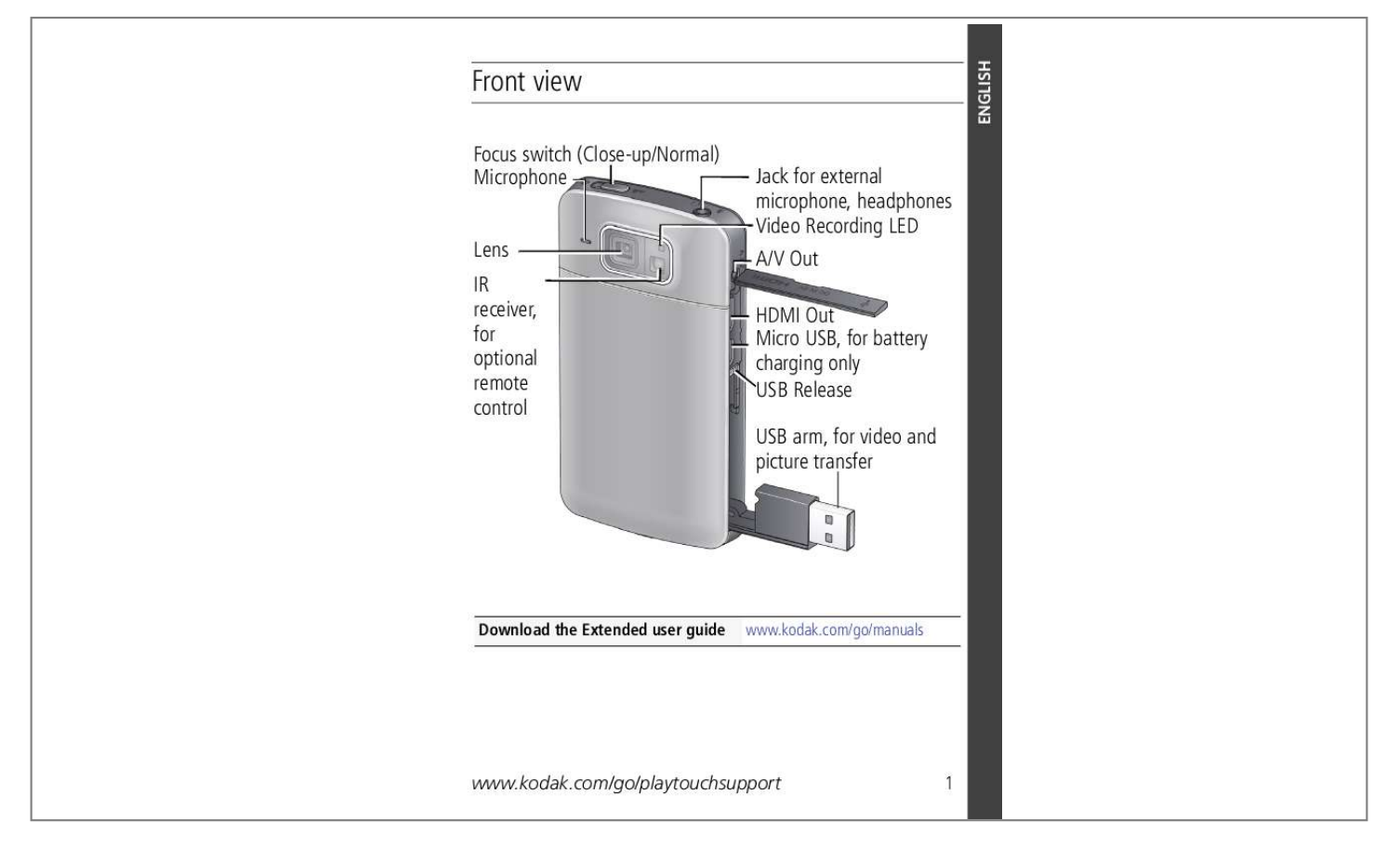

[You're reading an excerpt. Click here to read official KODAK](http://yourpdfguides.com/dref/4732967) [PLAYTOUCH ZI10 user guide](http://yourpdfguides.com/dref/4732967) <http://yourpdfguides.com/dref/4732967>

## *Manual abstract:*

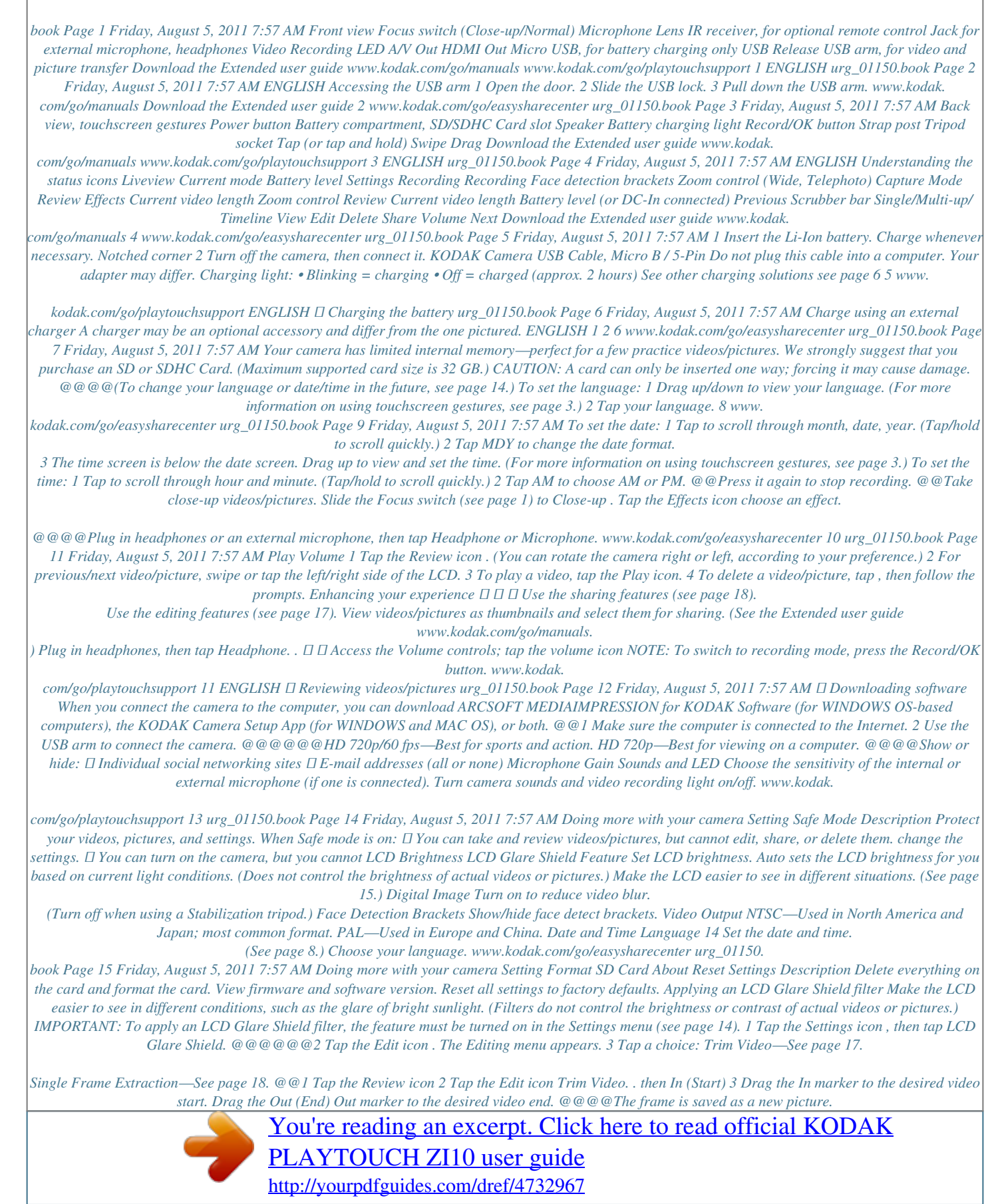

 *Sharing via social networking sites It's never been easier to share videos and pictures on your favorite social networking sites. @@1 Tap the Review icon . @@3 Tap the icon. 4 Drag or swipe to see available social networking sites.*

*Tap one or more sites. @@@@First, create a new email address. (See Add a new email address.) 1 Tap the Review icon . @@3 Tap the icon. 4 Tap the desired email address. @@5 When finished, tap X. @@Add a new email address 1 Tap the icon. 2 Tap Sharing Settings. 3 Tap Manage Email. 4 Tap New Email. Tap each letter. @@@@Use the USB arm (see page 12). video/pictures to the computer. Videos are choppy or jumpy on a computer. Long videos are split into separate videos. ■ Use ARCSOFT MEDIarge energy, become hot, or leak. @@■ Remove the batteries when the product is stored. @@@@@@@@1907/2006 (REACH). ■ Dispose of batteries according to local and national regulations.*

*Go to www.kodak.com/go/kes. @@■ If water has entered the camera, remove the battery/card. @@Wait until camera reaches operating temperature before using.* □ Blow gently on the lens or LCD to remove dust and dirt. @@@@@□ Service agreements may be available in your country. Contact a dealer of *KODAK Products for more information. @@In the US, go to the Electronics Industry Alliance Web site at www.eiae.*

*org or go to Kodak at www.kodak.com/go/support. Limited Warranty Kodak warrants its digital cameras and accessories (excluding batteries) to be free from malfunctions and defects in both materials and workmanship for the warranty period specified on your KODAK Product packaging. Retain the original dated sales receipt.*

*Proof of purchase date is required with any request for warranty repair. Limited warranty coverage Warranty service is only available from within the country where the products were originally purchased. You may be required to ship products, at your expense, to the authorized service facility for the country where the products were purchased. @@@@If Kodak is unable to repair or replace a product, Kodak will, at its option, refund the purchase price paid for the product provided the product has been returned to Kodak along with proof of the purchase price paid. Repair, replacement, or refund of the purchase price are the sole remedies under the warranty.*

*If replacement parts are used in making repairs, those parts may be remanufactured, or may contain remanufactured materials. If it is nemarks of Eastman Kodak Company. HDMI, the HDMI Logo, and High-Definition Multimedia Interface are trademarks or registered trademarks of HDMI Licensing LLC. 4H7218\_en www.kodak.com/go/playtouchsupport 27 .*

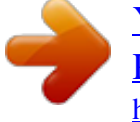

[You're reading an excerpt. Click here to read official KODAK](http://yourpdfguides.com/dref/4732967) [PLAYTOUCH ZI10 user guide](http://yourpdfguides.com/dref/4732967) <http://yourpdfguides.com/dref/4732967>